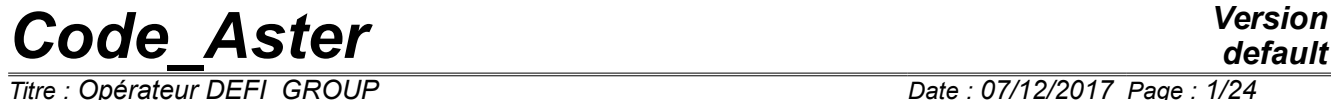

*Titre : Opérateur DEFI\_GROUP Date : 07/12/2017 Page : 1/24 Responsable : PELLET Jacques Clé : U4.22.01 Révision :*

*39d51ecdfdf8*

## **Operator DEFI\_GROUP**

## **1 Goal**

<span id="page-0-0"></span>To define in an existing grid, new groups of nodes or meshs. This can facilitate the definition of new loci for inputs or postprocessings.

To create new groups, one uses topological, logical or geometrical criteria.

Modify a structure of data of the type grid, skeleton or grid.

## **Code Aster**

Titre : Opérateur DEFI\_GROUP<br>Responsable : PELLET Jacques

**Version** 

 $\cdot$ 

## **Contents**

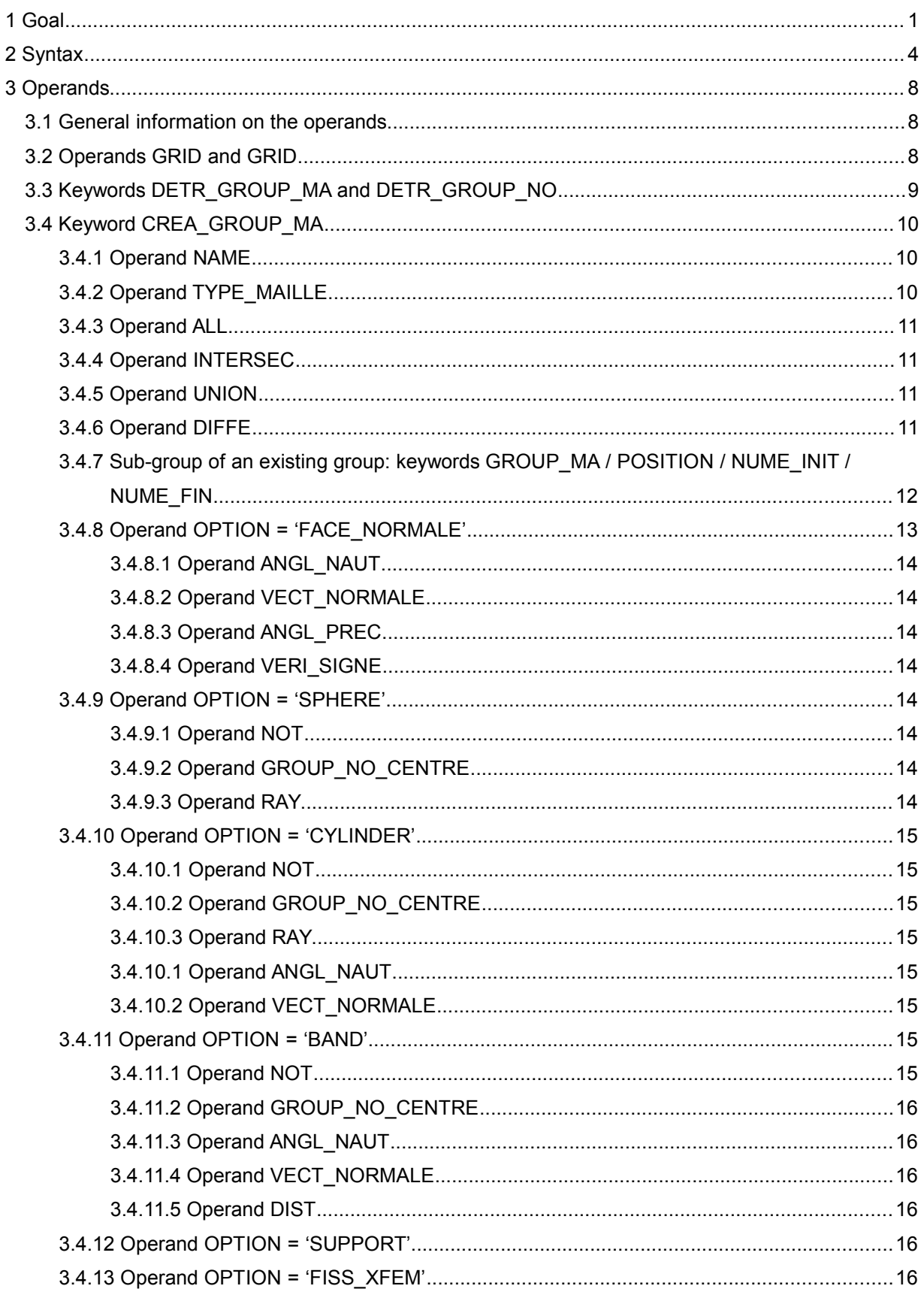

## *Code Aster*

Date: 07/12/2017 Page: 3/24 Titre : Opérateur DEFI GROUP Révision Responsable: PELLET Jacques Clé : U4.22.01 39d51ecdfdf8 3.5.5 Under group of an existing group: keywords GROUP NO / POSITION / NUME INIT / 

*Titre : Opérateur DEFI\_GROUP Date : 07/12/2017 Page : 4/24*

*Responsable : PELLET Jacques Clé : U4.22.01 Révision : 39d51ecdfdf8*

## **2 Syntax**

<span id="page-3-0"></span>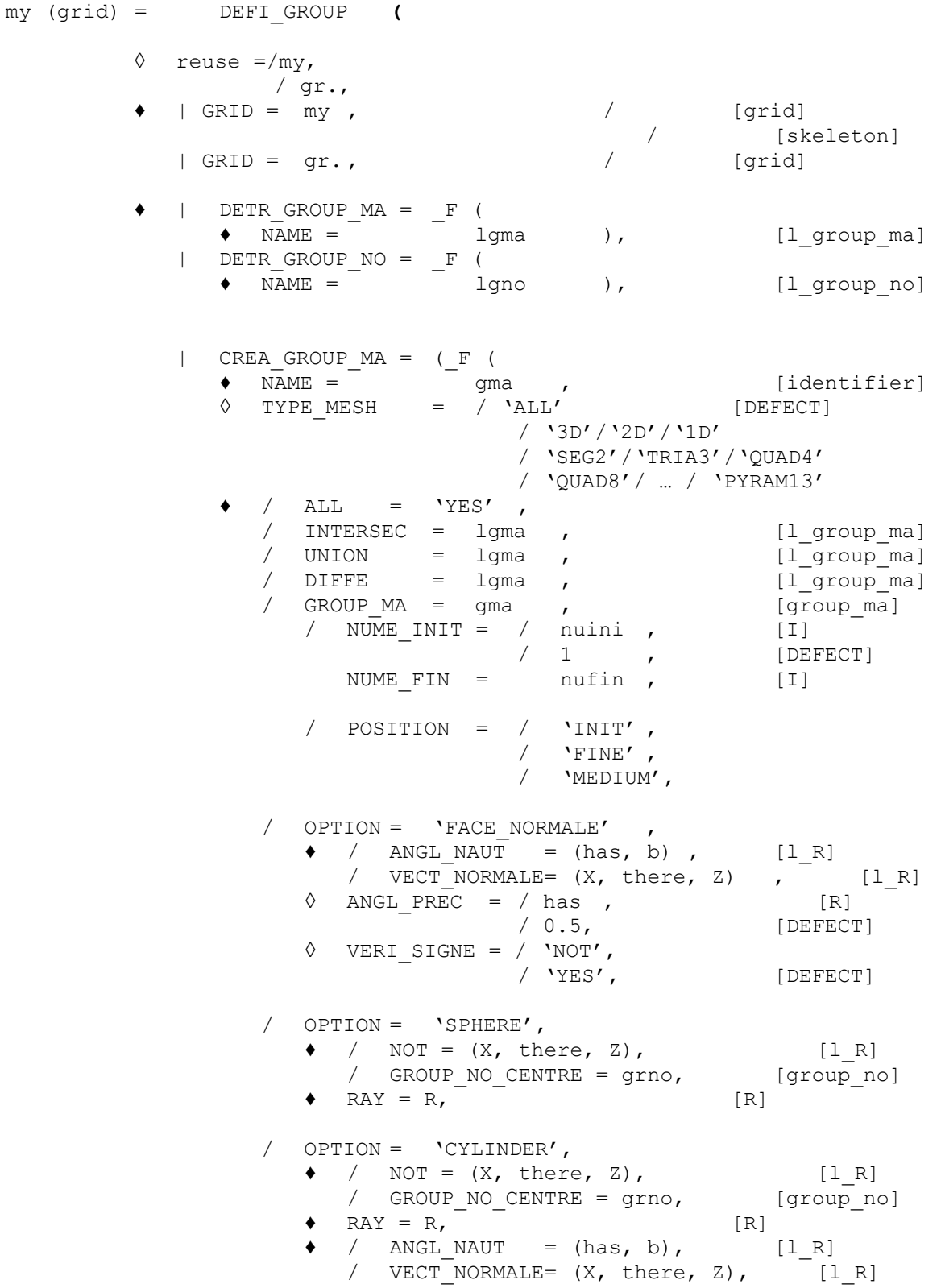

*Titre : Opérateur DEFI\_GROUP Date : 07/12/2017 Page : 5/24 Responsable : PELLET Jacques Clé : U4.22.01 Révision :*

*Code\_Aster Version default*

*39d51ecdfdf8*

 $\text{OPTION} = \text{VBAND}',$  $\bullet$  / NOT =  $(X, \text{ there}, Z),$  [1\_R] / GROUP NO CENTRE = grno, [group no]  $\bullet$  / ANGL\_NAUT = (has, b), [l\_R] /  $VECT^{-} NORMALE= (X, there, Z),$  [l R]  $\overline{\text{DIST}} = \overline{\text{D}}$ , [R] / OPTION = 'SUPPORT',  $\bullet$  GROUP NO = lgno , [l\_group\_no] ♦ TYPE\_APPUI = / 'AU\_MOINS\_UN' / 'ALL'  $/$  'TOP' / 'MAJORITY' / OPTION = 'FISS\_XFEM',  $\bullet$  CRACK = (fiss1, fiss2,...),  $[1_f$ iss\_xfem]  $\blacklozenge$  TYPE GROUP = / 'XFEM' / 'HEAVISIDE' / 'CRACKTIP' / 'MIXED' / 'FISSUREE'  $),$ ),  $|\text{CREA\_GROUP}\_\text{NO} = (\_\text{F} (\)$ / ♦ NAME = gno , [identifier] ♦ / INTERSEC = lgno , [l\_group\_no] / UNION = lgno , [l\_group\_no] / DIFFE = lgno , [l\_group\_no] / GROUP\_NO = gno , [group\_no] / NUME\_INIT = / nuini , [I]  $/$  1, [DEFECT] NUME FIN =  $nufin$ , [I] / POSITION = / 'INIT' ,  $/$  'FINE' , .<br>/ 'MEDIUM', / OPTION = 'ENV SPHERE',  $\blacklozenge$  / NOT =  $(X, \text{ there}, Z)$ ,  $[1_R]$ / GROUP NO CENTRE = grno, [group no]  $\bullet$  RAY = R,  $\overline{R}$  [R] ♦ PRECISION = eps , [R] OPTION = 'ENV CYLINDRE',  $\blacklozenge$  / NOT =  $(X, \text{ there}, Z)$ ,  $[1_R]$ / GROUP NO CENTRE = grno, [group no] ◆ RAY = R,  $R$  = (has, b),  $\left(R\right)$  $\blacklozenge$  / ANGL\_NAUT = (has, b),  $[1_R]$ / VECT NORMALE=  $(X, there, Z),$  [l R]  $\triangleleft$  PRECISION = eps, [R]  $\angle$  OPTION = 'PLAN',  $\bullet$  / NOT =  $(X, \text{ there}, Z),$  [1R] / GROUP\_NO\_CENTRE = grno, [group\_no]  $\blacklozenge$  / ANGL\_NAUT = (has, b),  $[1_R]$ / VECT NORMALE=  $(X, there, Z),$  [l R] ♦ PRECISION = eps, [R] / OPTION = 'SEGM\_DROI\_ORDO',  $\bullet$  GROUP NO = gno2, [group no]

*Warning : The translation process used on this website is a "Machine Translation". It may be imprecise and inaccurate in whole or in part and is provided as a convenience. Copyright 2019 EDF R&D - Licensed under the terms of the GNU FDL (http://www.gnu.org/copyleft/fdl.html)*

*default*

# *Code\_Aster Version*

*Titre : Opérateur DEFI\_GROUP Date : 07/12/2017 Page : 6/24*

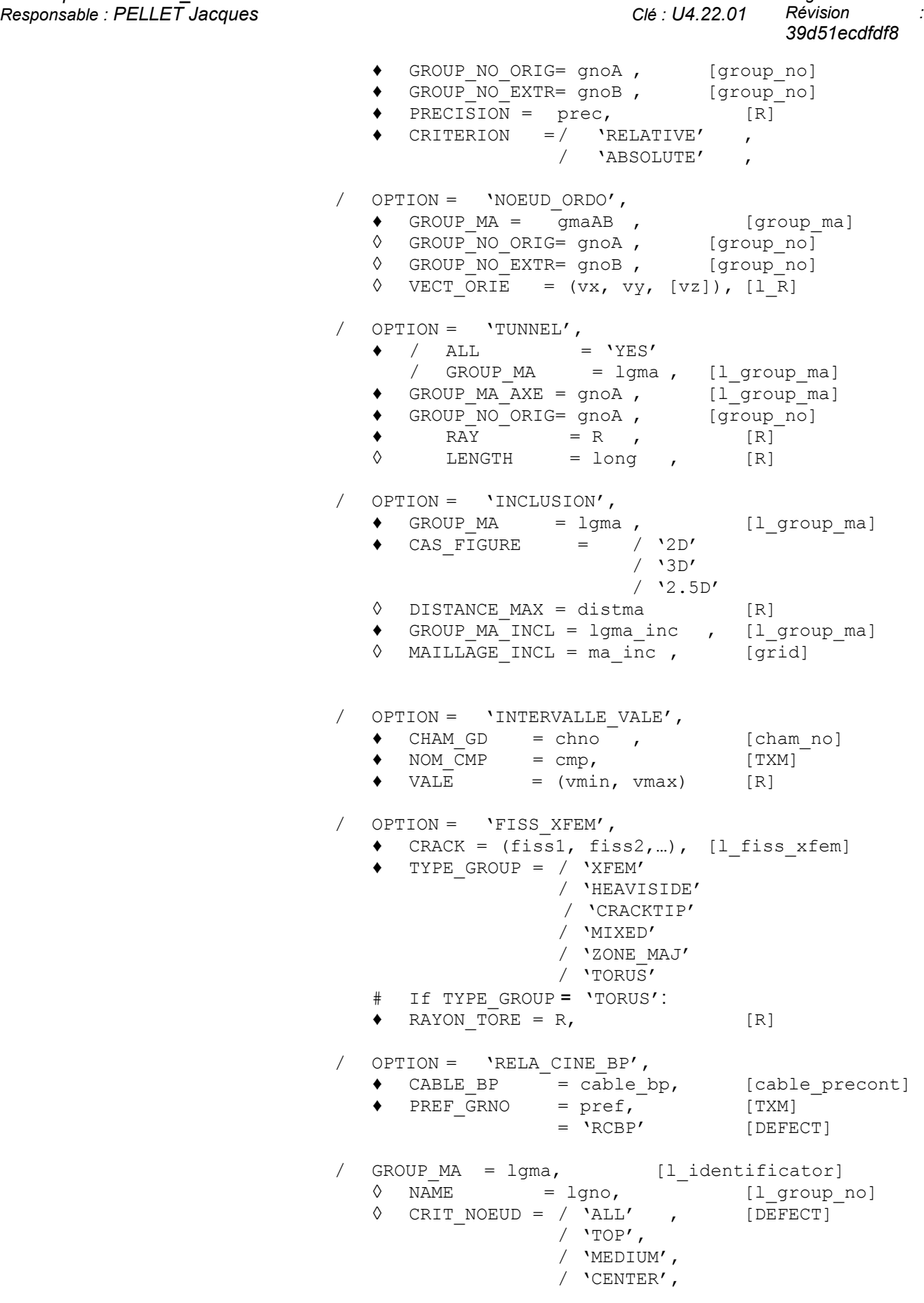

/ TOUT GROUP MA: 'YES',

*Titre : Opérateur DEFI\_GROUP Date : 07/12/2017 Page : 7/24 Responsable : PELLET Jacques Clé : U4.22.01 Révision :*

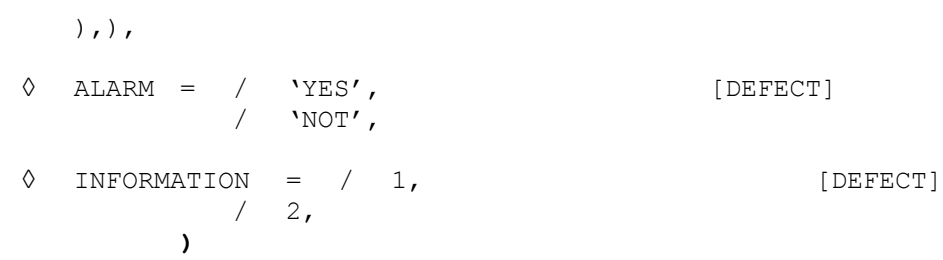

Type of the result:

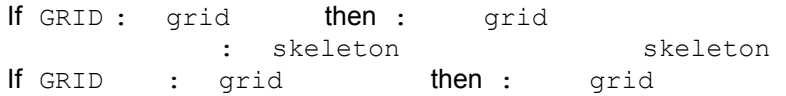

## *default*

*39d51ecdfdf8*

*Titre : Opérateur DEFI\_GROUP Date : 07/12/2017 Page : 8/24 Responsable : PELLET Jacques Clé : U4.22.01 Révision :*

*39d51ecdfdf8*

## <span id="page-7-2"></span>**3 Operands**

## **3.1 General information on the operands**

<span id="page-7-1"></span>This order treats the concepts of the type in the same way  $\sigma$ rid or skeleton. In the continuation one will use the vocabulary "grid".

This order makes it possible to define new groups of meshs (or groups of nodes) in an existing grid: the grid is enriched  $my$ .

The definition of a new group can be done in several ways:

- by Boolean operation on existing groups: intersection (INTERSEC), meeting (UNION) or difference (DIFFE),
- according to a geometrical criterion: meshs whose node belongs to a given sphere,…
- for the groups of nodes, by referring to existing groups of meshs. The group of nodes thus defined contains **all** nodes of the meshs of the group of meshs origin (keywords TOUT GROUP MA and GROUP MA).

The operator treats initially the keyword CREA\_GROUP\_MA so that one can make use of the groups of meshs thus defined in the keyword CREA\_GROUP\_NO.

With each occurrence of a keyword CREA GROUP MA ( NO) one defines a new group named (keyword NAME). This new group can then be re-used in the following occurrences to define new groups by intersection, meeting,…

Keywords DETR\_GROUP\_MA and DETR\_GROUP\_NO allow "to destroy" groups of meshs or nodes. The meshs and the nodes of these groups are not removed, they are only the definitions of the groups which are unobtrusive. These keywords are useful for example in the loops python when one wants to create a group with each iteration of the loop: one starts by destroying this group then one recreates it under the same name. That avoids changing name of group to each iteration.

One can note that most features of DEFI GROUP are feasible directly in module SMESH of SALOMÉ, namely:

- Boolean operation on existing groups,
- creation of group per type of mesh (filter SMESH  $Type$ ),
- according to a geometrical criterion (filter SMESH  $LyingOn$ ),
- according to a criterion of angle of normal for surface meshs (filter SMESH Coplanar),
- for the groups of meshs being based on groups of nodes (function SMESH ' Group based one nodes of other groups '),
- for the groups of nodes, by referring to existing groups of meshs (function SMESH ' Group based one nodes of other groups '),
- suppression of groups.

## **3.2 Operands GRID and GRID**

<span id="page-7-0"></span> $\bullet$  | GRID = my

my is the name of the grid which one wants "to enrich".

 $|$  GRID = qr.

 $qr.$  is the name of the auxiliary grid which one wants "to enrich".

*Titre : Opérateur DEFI\_GROUP Date : 07/12/2017 Page : 9/24 Responsable : PELLET Jacques Clé : U4.22.01 Révision :*

*39d51ecdfdf8*

## **3.3 Keywords DETR\_GROUP\_MA and DETR\_GROUP\_NO**

<span id="page-8-0"></span>These two keywords factor make it possible to remove the definition of groups of meshs or nodes. These keywords are sometimes necessary because the code stops in fatal error if one tries to create a group whose name is already used. It is necessary to destroy the group before being able to re-use its name. The behavior of the two keywords is similar and we will speak here only about DETR\_GROUP\_MA.

Syntax:

DETR GROUP  $MA=$  F (NOM= (gm1, gm2, ...)),

The keyword factor DETR GROUP MA is a priori répétable but it is never necessary because the keyword NAME allows to indicate a list of names of groups to be destroyed (gm1,gm2,…).

*Titre : Opérateur DEFI\_GROUP Date : 07/12/2017 Page : 10/24 Responsable : PELLET Jacques Clé : U4.22.01 Révision :*

*39d51ecdfdf8*

*default*

It is important to know that all the occurrences of the keyword DETR GROUP MA are treated front those of the keyword CREA\_GROUP\_NO because the objective of this keyword is to be able to re-use the destroyed name. It also should be known that the destruction of a non-existent group does not involve any message of alarm. These choices make it possible for example to make in a loop python:

```
for I in arranges (N):
   DEFI GROUPE (reuse=MA, MAILLAGE=MA,
             DETR GROUP MA= F (NAME ('GM1',),
             CREA GROUP MA= F (NOM=' GM1', ...
```
At the time of the first iteration, the group  $\text{VGM1}'$  do not exist, one asks his destruction but no message of alarm is transmitted.

### **Note:**

*As the destruction takes place at the beginning of the order, it is impossible to modify a group by making only one call with DEFI\_GROUP . For example, one cannot make "enlarge" (in a loop) a group by adding a small group to him ( b1 ) :*

```
for I in arranges (N):
  b1=nouveau group…
   DEFI_GROUP (reuse=MA, MAILLAGE=MA,
   CREA GROUP MA= F (NOM=' tout', UNION= ('all', 'b1'),),
```
*To do that, it is necessary to invite twice DEFI\_GROUP :*

```
for I in arranges (N):
  b1=nouveau group…
   DEFI_GROUP (reuse=MA, MAILLAGE=MA,
      DETR_GROUP_MA=_F (NOM=' tout2'),
      CREA_GROUP_MA=_F (NOM=' tout2', UNION= ('all', 'b1'),),)
   DEFI_GROUP (reuse=MA, MAILLAGE=MA,
      DETR_GROUP_MA=_F (NOM=' tout'),
      CREA-GROUPMA= F (NOM=' tout', UNION= ('tout2', 'b1'),),
```
## **3.4 Keyword CREA\_GROUP\_MA**

<span id="page-9-2"></span>| CREA\_GROUP\_MA

<span id="page-9-1"></span>An occurrence of this keyword factor makes it possible to define a new group of meshs.

## **3.4.1 Operand NAME**

 $\triangleleft$  NAME = qma

One gives here the name (with "quotes") of the new group of meshs.

## **3.4.2 Operand TYPE\_MAILLE**

<span id="page-9-0"></span>◊ TYPE\_MAILLE= /'ALL'/'3D'/'2D'/'1D' (DEFAUT=' TOUT') /'SEG2'/'TRIA3'/'QUAD4'/…/'PYRAM13'

This keyword makes it possible to filter the meshs which one will put in the new group of meshs. By default, it does not have there a filter, but if the user writes for example: TYPE\_MAILLE=' 2D', the group created will contain only surface meshs. The user can also filter the group to be created for a kind of mesh individual (TRIA3, HEXA27, ...). All types of meshs (POI1, SEG2, SEG3, SEG4, ..., PYRAM13) are authorized.

Examples:

*Titre : Opérateur DEFI\_GROUP Date : 07/12/2017 Page : 11/24 Responsable : PELLET Jacques Clé : U4.22.01 Révision :*

*39d51ecdfdf8*

CREA GROUP MA= F (NOM=' VOLUM', 'TOUT=' YES', TYPE MAILLE=' 3D') allows to create the group of all the voluminal meshs (HEXA, PENTA,…) grid.

CREA GROUP MA= F (NOM=' VOLH27', 'GROUP MA=' GMA1', TYPE MAILLE='  $HEXA<sub>2</sub>7'$ allows to create the group of all the meshs of the type  $HEXA27$  contained in GROUP MA. GMA1.

## **3.4.3 Operand ALL**

<span id="page-10-3"></span> $/$  ALL = 'YES'

This keyword makes it possible to define a group containing all the meshs of the grid.

## **3.4.4 Operand INTERSEC**

<span id="page-10-2"></span>/ INTERSEC =  $(gma1, gma2, gma3,...)$ ,

The new group of meshs will be obtained by taking all the meshs of  $qma1$  who also belong to gma2, gma3,…. The order of the meshs remains that of gma1.

## **3.4.5 Operand UNION**

<span id="page-10-1"></span>/  $UNION = (qma1, qma2, qma3,...)$ 

The new group of meshs will be obtained by taking all the meshs of  $\sigma_{\text{m}a1}$ , then by adding the meshs of gma2 who do not belong to gma1, then those of gma3 who do not belong nor to gma1 nor with gma2, etc.

## **3.4.6 Operand DIFFE**

<span id="page-10-0"></span> $/$  DIFFE =  $(gma1, gma2, gma3,...)$ 

The new group of meshs will be obtained by taking all the meshs of  $qma1$  who do not belong to the other groups of the list. The order of the meshs remains that of  $qma1$ .

*Titre : Opérateur DEFI\_GROUP Date : 07/12/2017 Page : 12/24 Responsable : PELLET Jacques Clé : U4.22.01 Révision :*

## **3.4.7 Sub-group of an existing group: keywords GROUP\_MA / POSITION / NUME\_INIT / NUME\_FIN**

<span id="page-11-0"></span>One can create a new group of mesh by selecting certain meshs of an existing group.

## **1 era possibility:**

A group is created from only one nets while specifying by the keyword POSITION the required mesh.

## **Example:**

CREA GROUP MA =  $F$  ( GROUP MA = G1, POSITION = 'INIT', NAME = G1I)

The group  $G1I$  the 1 contains<sup>era</sup> mesh of the group  $G1$ .

## **2 ème possibility:**

One creates a group containing the meshs ranging between the rows nuini and nufin (included) in an existing group.

## **Example:**

CREA GROUP MA= F (GROUP MA = G1, NUME INIT = 3, NUME FIN = 7, NAME = G1P)

The group G1P contains meshs 3,4,5,…, 7 of G1.

## **Caution:**

*These keywords use the concept of order meshs in a group of meshs. This order is often unknown to the user. It can depend on the preprocessor. It is the order of the meshs at the time of the definition of GROUP\_MA in the file of grid Aster.*

*Responsable : PELLET Jacques Clé : U4.22.01 Révision :*

*Titre : Opérateur DEFI\_GROUP Date : 07/12/2017 Page : 13/24 39d51ecdfdf8*

## **3.4.8 Operand OPTION = 'FACE\_NORMALE'**

<span id="page-12-0"></span>/ OPTION = 'FACE\_NORMALE'

This option makes it possible to define one GROUP MA constituted by surface meshs whose normal is parallel to the direction of the vector defined by its components if the keyword is used VECT\_NORMALE or with that of the first vector of the new base defined by the change of reference mark due to the nautical angles.

In 3D, it is supposed that the surface meshs are plane facets. They are of type TRIA3, <code>TRIA6, QUAD4, QUAD8</code> or <code>QUAD9.</code> If one calls  $\;X_1^{}\,,\;X_2^{}\,$  and  $\;X_3^{}\;$  the vectors position of the first three nodes tops of the element, the normal is determined by the vector product:  $(X_2 - X_1) \wedge (X_3 - X_1)$ .

In 2D, it is supposed that the surface meshs are right segments. They are of type SEG2 or SEG3. If one calls  $|X_{1}|$  and  $|X_{2}|$  the vectors position of the two nodes ends of the element, the normal is defined by  $\, (X_{\,2}\! -\! X_{\,1}) \wedge z \,$  where  $\,z \,$  is the unit vector perpendicular to the plan and where one has affected 0. like third component with  $\,\left(\boldsymbol{X}_2\!-\!\boldsymbol{X}_1\right)$  .

#### **Note:**

*A mesh "facet" will be retained if its normal is colinéaire with the normal vector defined by VECT\_NORMALE . This condition must be checked except for a certain precision (keyword ANGL\_PREC ).*

*When one is chosen ANGL\_PREC (for example 30. degrees), one defines in fact the group of the meshs whose normal belongs to the cone of axis VECT\_NORMALE and of point angle ANGL\_PREC .*

*This can be used (for example) to gather the meshs of a half wraps spherical ( ANGL\_PREC = 90.).*

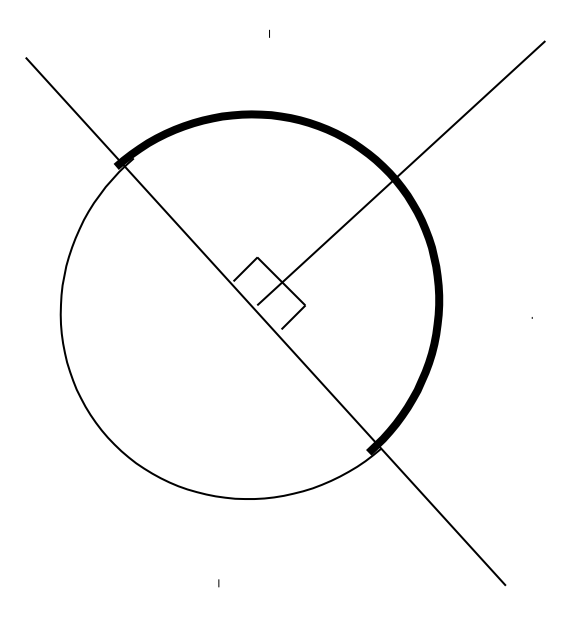

# *Code\_Aster*<br>*Code\_Aster Version*<br>*Conference DEFL GROUP Date* : 07/12/2017 Page : 14/24

*Titre : Opérateur DEFI\_GROUP Date : 07/12/2017 Page : 14/24 Responsable : PELLET Jacques Clé : U4.22.01 Révision :*

*39d51ecdfdf8*

## **3.4.8.1 Operand ANGL\_NAUT**

<span id="page-13-7"></span>
$$
\bullet \quad / \quad \text{ANGL\_NAUT} = \text{has} \quad \text{in 2D}
$$
\n(has, B) in 3D

Nautical angles (has, b) defined in degrees, are the angles allowing to pass from the total reference mark of definition of the coordinates of the nodes to a reference mark whose first vector indicates the direction according to which the normal of the surface meshs is directed that one wishes to recover.

For the definition of the nautical angles, to see the operator AFFE\_CARA\_ELEM [U4.42.01] operand ORIENTATION.

## **3.4.8.2 Operand VECT\_NORMALE**

<span id="page-13-6"></span> $\bullet$  / VECT NORMALE =  $(X, \text{ there})$  in 2D  $(X, there, z)$  in 3D

> Coordinates  $X$ , there,  $Z$  are those giving the direction according to which the normal of the surface meshs is directed that one wishes to recover.

### **3.4.8.3 Operand ANGL\_PREC**

## <span id="page-13-5"></span> $ANGL$  PREC = has

It is the tolerance, in degrees, that one accepts on the angle formed by the vector provided by the user and the normal vector to the surface element to affirm that these two vectors have the same direction.

The value by default of has is  $0.5$  degree.

### **3.4.8.4 Operand VERI\_SIGNE**

<span id="page-13-4"></span>◊ VERI\_SIGNE = / 'NOT' , / 'YES' , [DEFECT]

If the value is affected 'NOT' with VERI SIGNE, it GROUP MA will be made up by the surface meshs whose normal is parallel to the vector given by the user.

If the value is affected 'YES', it GROUP MA will be made up by the surface meshs whose normal is parallel and has the same orientation as the vector given by the user.

<span id="page-13-3"></span>The value by default is 'YES'.

## **3.4.9 Operand OPTION = 'SPHERE'**

/ OPTION = 'SPHERE'

This option makes it possible to define one GROUP MA constituted by the meshs whose at least node belongs to a sphere (a circle in 2D) defined by its centre and its.

## **3.4.9.1 Operand NOT**

<span id="page-13-2"></span> $\bullet$  / NOT =  $(X, \text{ there})$  in 2D  $(X, \text{there}, Z)$  in 3D

X there Z are the coordinates of the center of the sphere.

### **3.4.9.2 Operand GROUP\_NO\_CENTRE**

<span id="page-13-1"></span>♦ GROUP\_NO\_CENTRE = grno

This keyword makes it possible to indicate which is the node coinciding with the center of the sphere.

### **3.4.9.3 Operand RAY**

<span id="page-13-0"></span> $\triangleleft$  RAY = R

*Titre : Opérateur DEFI\_GROUP Date : 07/12/2017 Page : 15/24 Responsable : PELLET Jacques Clé : U4.22.01 Révision :*

*default*

*39d51ecdfdf8*

R is the radius of the sphere (circle in 2D).

## **3.4.10 Operand OPTION = 'CYLINDER'**

<span id="page-14-7"></span>/ OPTION = 'CYLINDER'

This option makes it possible to define one GROUP\_MA constituted by the meshs whose at least node belongs to a cylinder defined by its axis and its ray.

The axis is defined by a vector and a point pertaining to this axis. This option has direction only in 3D.

### **3.4.10.1 Operand NOT**

<span id="page-14-6"></span> $\bullet$  / NOT =  $(X, \text{ there}, Z)$ 

 $X$  there  $Z$  are the punctual coordinates located on the axis of the cylinder.

## **3.4.10.2 Operand GROUP\_NO\_CENTRE**

<span id="page-14-5"></span>♦ GROUP\_NO\_CENTRE = grno

This MoT key makes it possible to indicate a node located on the axis of the cylinder.

### **3.4.10.3 Operand RAY**

<span id="page-14-4"></span> $\triangleleft$  RAY = R

 $R$  is the ray of the cylinder.

#### **3.4.10.1 Operand ANGL\_NAUT**

<span id="page-14-3"></span> $\bullet$  / ANGL NAUT = (has, B)

Nautical angles has, B defined in degrees, are the angles allowing to pass from the total reference mark of definition of the coordinates of the nodes to a reference mark whose first vector indicates the direction of the axis of the cylinder.

For the definition of the nautical angles to see the operator AFFE CARA ELEM [U4.42.01] operand ORIENTATION.

#### **3.4.10.2 Operand VECT\_NORMALE**

<span id="page-14-2"></span>/ VECT NORMALE =  $(X, there, Z)$ 

X there Z are the coordinates of a vector directing the axis of the cylinder.

### **3.4.11 Operand OPTION = 'BAND'**

<span id="page-14-1"></span>/ OPTION = 'BAND'

This option makes it possible to define one GROUP MA constituted by the meshs whose at least node belongs to a "band" defined by a plan "medium" (a line in 2D) and the half-width on both sides of this plan.

The plan is defined by a normal vector in this plan and a point belonging to him.

## **3.4.11.1 Operand NOT**

<span id="page-14-0"></span> $/$  NOT =  $(X, \text{ there})$  in 2D  $(X, there, z)$  in 3D

 $X$  there  $Z$  are the punctual coordinates pertaining to the plan "medium" of the band.

*Code\_Aster Version Titre : Opérateur DEFI\_GROUP Date : 07/12/2017 Page : 16/24*

*Responsable : PELLET Jacques Clé : U4.22.01 Révision :*

*39d51ecdfdf8*

## **3.4.11.2 Operand GROUP\_NO\_CENTRE**

<span id="page-15-5"></span>♦ GROUP\_NO\_CENTRE = grno

This keyword makes it possible to define one belonging to the plan "medium" of the band.

## **3.4.11.3 Operand ANGL\_NAUT**

<span id="page-15-4"></span>♦ / ANGL\_NAUT = has in 2D

(has B) in 3D

Nautical angles  $has$ ,  $B$  defined in degrees, are the angles allowing to pass from the total reference mark of definition of the coordinates of the nodes to a reference mark whose first vector is orthogonal with the plan "medium" of the band.

For the definition of the nautical angles, to see the operator AFFE CARA ELEM [U4.42.01] operand ORIENTATION.

### **3.4.11.4 Operand VECT\_NORMALE**

<span id="page-15-3"></span> $\rightarrow$  / VECT NORMALE =  $(X, \text{ there})$  in 2D  $(X, there, z)$  in 3D

> $X$  there and  $Z$  are the components of a vector perpendicular to the plan "medium" of the band.

## **3.4.11.5 Operand DIST**

<span id="page-15-2"></span>♦ DIST = D

 $D$  is the half-width of the band.

## **3.4.12 Operand OPTION = 'SUPPORT'**

<span id="page-15-1"></span>This option makes it possible to recover the group of the meshs whose certain nodes belong to the whole of the nodes specified by the keyword GROUP\_NO.

GROUP  $NO = 1$  gno

This keyword makes it possible to define the list of the nodes which will be used as support with the meshs. Let us call lno1 this list.

- TYPE APPUI
	- / 'ALL' : the mesh will be retained if **all** its nodes belong to lno1
	- / 'TOP' : the mesh will be retained if **all** its nodes " **top** " belong to lno1
	- / 'AU\_MOINS\_UN' : the mesh will be retained **at least one** of its nodes belongs to lno1
	- / 'MAJORITY' : the mesh will be retained if **more half** of its nodes belong to lno1

## **3.4.13 Operand OPTION = 'FISS\_XFEM'**

<span id="page-15-0"></span>This option makes it possible to recover the group of the meshs of the type X-FEM specified by the keywords TYPE\_GROUP.

- $CRACT = (fiss1, fiss2, ...)$
- ♦ TYPE\_GROUP =
	- / 'HEAVISIDE' : the mesh will be retained if it is of Heaviside type
	- / 'CRACKTIP' : the mesh will be retained if it is of type Ace-tip
	- / 'MIXED' : the mesh will be retained if it is of Mixed type (Heaviside and Ace-tip)
	- $\gamma$  'XFEM' : the mesh will be retained if it is of Heaviside type, Ace-tip or Mixed
	- / 'FISSUREE' : the mesh will be retained if **all** its nodes are nouveau riches

*Titre : Opérateur DEFI\_GROUP Date : 07/12/2017 Page : 17/24 Responsable : PELLET Jacques Clé : U4.22.01 Révision :*

*39d51ecdfdf8*

*default*

For a definition specifies concepts of Heaviside mesh and mesh Ace-tip, to see R7.02.12, §3.2.5.

## **3.5 Keyword CREA\_GROUP\_NO**

<span id="page-16-5"></span>| CREA\_GROUP\_NO

An occurrence of this keyword factor makes it possible to define a new group of nodes (for the keywords GROUP MA and TOUT GROUP MA, one creates several groups of nodes "at a stretch").

## **3.5.1 Operand NAME**

<span id="page-16-4"></span> $/ \rightarrow$  NAME = gno

One gives here the name (with "quotes") of the new group of nodes.

## **3.5.2 Operand INTERSEC**

<span id="page-16-3"></span> $/$  INTERSEC =  $(9n01, 9n02, 9n03,...)$ 

The new group of nodes will be obtained by taking all the nodes of  $qno1$  who also belong to gno2, gno3, .... The order of the nodes remains that of gno1.

## **3.5.3 Operand UNION**

<span id="page-16-2"></span> $/$  UNION =  $(9n01, 9n02, 9n03,...)$ 

The new group of nodes will be obtained by taking all the nodes of  $qno1$ , then by adding the nodes of  $qno2$  who do not belong to  $qno1$ , then those of  $qno3$  who do not belong nor to gno1 nor with gno2, etc.

## **3.5.4 Operand DIFFE**

<span id="page-16-1"></span> $/$  DIFFE =  $($ gno1, gno2, gno3,...)

The new group of nodes will be obtained by taking all the nodes of  $q_{\text{no}}1$  who do not belong to the other groups of the list. The order of the nodes remains that of  $q_{\text{mol}}$ .

## **3.5.5 Under group of an existing group: keywords GROUP\_NO / POSITION / NUME\_INIT / NUME\_FIN**

<span id="page-16-0"></span>One can create a new group of node by selecting certain nodes of an existing group.

## **1 era possibility:**

A group is created **of only one node** while specifying by the keyword POSITION the required node.

## **Example:**

CREA GROUP NO =  $F$  (GROUP NO = G1, POSITION = 'INIT', NAME = G1I)

The group  $G1I$  the 1 contains<sup>er</sup> node of the group  $G1$ .

## **2 ème possibility:**

One creates a group containing the nodes ranging between the rows nuini and nufin (included) in an existing group.

## **Example:**

CREA GROUP NO= F (GROUP NO = G1, NUME INIT = 3NUME FIN = 7, NAME = G1P) The group G1P node 3,4,5,..., 7 contains of G1.

*Titre : Opérateur DEFI\_GROUP Date : 07/12/2017 Page : 18/24 Responsable : PELLET Jacques Clé : U4.22.01 Révision :*

## **Caution:**

*These keywords use the concept of order nodes in a group of nodes. This order is often unknown to the user. It can depend on the preprocessor. It is the order of the nodes at the time of the definition of GROUP\_NO in the file of grid Aster.*

## **3.5.6 Operand OPTION = 'ENV\_SPHERE'**

<span id="page-17-8"></span>/ OPTION = 'ENV\_SPHERE'

This option makes it possible to define one GROUP\_NO constituted by the nodes located on the envelope of a sphere except for a precision given.

## **3.5.6.1 Operand NOT**

<span id="page-17-7"></span> $\bullet$  / NOT =  $(X, \text{ there})$  , in 2D

 $(X, there, Z)$ , in 3D

X there Z are the coordinates of the center of the sphere.

## **3.5.6.2 Operand GROUP\_NO\_CENTRE**

<span id="page-17-6"></span> $GROUP NO CENTRE = grno$ 

This keyword makes it possible to define the node coinciding with the center of the sphere.

## **3.5.6.3 Operand RAY**

<span id="page-17-5"></span> $\triangleleft$  RAY = R

R is the ray of the sphere.

### **3.5.6.4 Operand PRECISION**

<span id="page-17-4"></span>◊ PRECISION = eps

eps is the tolerance with which one defines the membership of one node in the envelope of the sphere. This tolerance is to be taken with the following direction:

if *d* is the distance from a node in the center of the sphere, one says that this node belongs to the group if:

∣*d*−*r*∣≤eps

## **3.5.7 Operand OPTION = 'ENV\_CYLINDRE'**

<span id="page-17-3"></span>/ OPTION = 'ENV\_CYLINDRE'

This option makes it possible to define one GROUP\_NO constituted by nodes located on the envelope of a cylinder except for a precision given.

This option has direction only in 3D.

## **3.5.7.1 Operand NOT**

<span id="page-17-2"></span> $\bullet$  / NOT =  $(X, \text{ there, } Z)$ 

 $X$  there  $Z$  are the punctual coordinates pertaining to the axis of the cylinder.

## **3.5.7.2 Operand GROUP\_NO\_CENTRE**

<span id="page-17-1"></span><span id="page-17-0"></span>♦ GROUP\_NO\_CENTRE = grno

This keyword makes it possible to define a node belonging to the axis of the cylinder.

## **3.5.7.3 Operand RAY**

*Responsable : PELLET Jacques Clé : U4.22.01 Révision :*

*Titre : Opérateur DEFI\_GROUP Date : 07/12/2017 Page : 19/24 39d51ecdfdf8*

 $RAY = R$ 

 $R$  is the ray of the cylinder.

## **3.5.7.4 Operand ANGL\_NAUT**

<span id="page-18-7"></span> $\bullet$  / ANGL NAUT = (has B)

Nautical angles has, B defined in degrees, are the angles allowing to pass from the total reference mark of definition of the coordinates of the nodes to a reference mark whose first vector indicates the direction of the axis of the cylinder.

For the definition of the nautical angles, to see the operator AFFE\_CARA\_ELEM [U4.42.01] operand ORIENTATION.

### **3.5.7.5 Operand VECT\_NORMALE**

<span id="page-18-6"></span>VECT NORMALE =  $(X, \text{ there}, Z)$ 

 $X$  there  $Z$  are the coordinates of a vector directing the axis of the cylinder.

### **3.5.7.6 Operand PRECISION**

<span id="page-18-5"></span>◊ PRECISION = eps

eps is the tolerance with which one defines the membership of one node in the cylinder clothing.

This tolerance is to be taken with the following direction:

if *d* indicate the distance from the point running to the axis of the cylinder, one says that the point running belongs to the cylinder clothing if:

∣*d*−*r*∣≤eps

## **3.5.8 Operand OPTION = 'PLAN'**

<span id="page-18-4"></span>This option makes it possible to define one GROUP\_NO constituted by nodes located on a line (in 2D) or in a plan (in 3D) except for a precision given.

### **3.5.8.1 Operand NOT**

<span id="page-18-3"></span> $\bullet$  / NOT =  $(X, \text{ there})$  , in 2D  $(X, there, Z)$ , in 3D

 $X$  there  $Z$  are the punctual coordinates pertaining to the plan (with the right-hand side).

## **3.5.8.2 Operand GROUP\_NO\_CENTRE**

<span id="page-18-2"></span>♦ GROUP\_NO\_CENTRE = grno

This keyword makes it possible to define a node pertaining to the plan (with the right-hand side).

### **3.5.8.3 Operand ANGL\_NAUT**

<span id="page-18-1"></span>/ ANGL NAUT = has,  $in 2D$ 

 $($  has B), in 3D

Nautical angles has, B defined in degrees, are the angles allowing to pass from the total reference mark of definition of the coordinates of the nodes to a reference mark whose first vector is orthogonal with the plan 'medium' of the band.

For the definition of the nautical angles, to see the operator AFFE CARA ELEM [U4.42.01] operand ORIENTATION.

### **3.5.8.4 Operand VECT\_NORMALE**

- <span id="page-18-0"></span> $\bullet$  / VECT NORMALE =  $(X, \text{ there})$  , in 2D
	- $(X, there, Z)$ , in 3D

*Titre : Opérateur DEFI\_GROUP Date : 07/12/2017 Page : 20/24 Responsable : PELLET Jacques Clé : U4.22.01 Révision :*

*39d51ecdfdf8*

 $X$  there and  $Z$  are the components of a vector perpendicular to the plan (with the righthand side).

## **3.5.8.5 Operand PRECISION**

<span id="page-19-2"></span>◊ PRECISION = eps

eps is the tolerance with which one defines the membership of a node in the plan (or with the right-hand side).

This tolerance is to be taken with the following direction:

if *d* indicate the distance from the node to the plan (or the right-hand side), it is said that this node belongs to this plan (or on this line) if:

∣*d*∣≤eps

## **3.5.9 Operand OPTION = 'SEGM\_DROI\_ORDO'**

<span id="page-19-1"></span>This option is used to order a set of nodes roughly located on a segment of right-hand side AB.

 $\triangleleft$  GROUP NO = gno2,

One defines the whole of the nodes which one wants to order.

- GROUP NO ORIG=  $qnoA$  ,
- $GROUPNO$  EXTR= gnoB,

The nodes are defined *A* and *B* , origin and end of the segment *AB* .

- PRECISION = prec,
- CRITERION  $=$  /  $'$  'RELATIVE', / 'ABSOLUTE' ,

These two arguments are parapets, they are used to check that the nodes which one seeks to order (lno2 or gno2) are of course the segment *AB* . If the variation of a node with *AB* is higher than prec the code stops in fatal error.

If the selected criterion is 'RELATIVE', the distance from a node with *AB* will be divided by the length of *AB* .

## **3.5.10 Operand OPTION = 'NOEUD\_ORDO'**

<span id="page-19-0"></span>This option is used to create one group\_no **ordered** containing the nodes of a set of meshs formed by segments (SEG2, SEG3 or SEG4). The whole of these meshs must form a continuous line. The line can be "open" (with 2 ends) or "closed" (it is then a simple loop).

 $\bullet$  GROUP MA = gmaAB

Name of group ma which one wants to order the nodes. Meshs of gmaAB must form an open line.

```
◊ GROUP_NO_ORIG= gnoA ,
```

```
◊ GROUP_NO_EXTR= gnoB ,
```
The keywords make it possible to define the nodes *A* and *B* , origin and end of the line *AB* .

The node  $\Lambda$  will be numbered in first, then one makes use of the topology of the meshs of  $\sigma$ maAB to number the nodes gradually.

If the node *A* is not provided by the user, the program will choose like node "origin", the first node of gmaAB who belongs only to only one nets segment. The origin is thus arbitrary: the program could just as easily have fallen on the other end.

It is checked that the last numbered node is well  $\,B\,$  (if this one is given).

*Titre : Opérateur DEFI\_GROUP Date : 07/12/2017 Page : 21/24 Responsable : PELLET Jacques Clé : U4.22.01 Révision :*

*39d51ecdfdf8*

## **3.5.10.1 Case of the closed lines**

<span id="page-20-2"></span>If the line is a loop, one cannot determine his ends automatically. To define the origin of the curvilinear X-coordinates, the user can to inform the nodes origin and end. It is necessary that these 2 nodes are identical. But it can also write: ORIGINE=' SANS'. The node "origin" will then be taken randomly on the closed line.

To direct a closed line, one cannot make use of knowledge of the nodes origin and end. If it wishes it, the user can then inform the keyword  $VECT$   $ORIE$  (2 or 3 cordonnées according to the dimension of space). One will choose as direction of course of the loop, the mesh of  $Gm$  and  $Bm$  touches the node origin and who minimizes the angle with the vector provides by VECT ORIE.

## **3.5.11 Operand OPTION = 'TUNNEL'**

<span id="page-20-1"></span>This option is used to create it  $group$  no formed by the nodes located inside a "tunnel" which one provides the axis and the ray. The nodes selected will be those whose distance to the axis is lower than the ray.

The axis of the "tunnel" is defined by the linear meshs provided via the keyword GROUP\_MA\_AXE.

The axis of the tunnel must have a "origin" defined by the keyword GROUP\_NO\_ORIG.

The keyword RAY is used to define the "ray" of the tunnel.

One can limit the tunnel by giving his length by the keyword LENGTH. This length is measured starting from the origin of the tunnel.

The nodes candidates to be part of the tunnel are those carried by the meshs defined by the keywords: TOUT=' OUI' and GROUP MA.

## **3.5.12 Operand OPTION = 'INCLUSION'**

<span id="page-20-0"></span>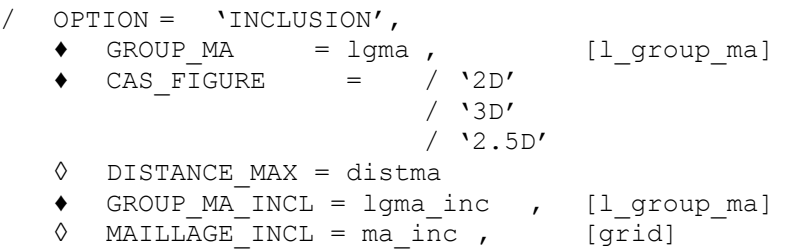

This option makes it possible to create the group of the nodes of the meshs of  $1$ gma who are geometrically inside the meshs of Lgma inc.

If MAILLAGE INCL is not provided,  $1\sigma$ ma inc is a list of GROUP MA grid which one enriches (my). If not it is GROUP MA of ma\_inc.

The keyword CAS FIGURE is obligatory, it is used to determine which are the meshs of  $1$ gma inc who must be used to determine inclusion:

 $2D'$  : one is interested only in the surface meshs (SORTED and OUAD) of a grid 2D (plan *XOY*).

'3D' : one is interested only in the voluminal meshs (TETRA, PENTA,…)

'2.5D' : one is interested only in the surface meshs (SORTED and QUAD) of a grid 3D (hull).

The keyword DISTANCE MAX is optional. It is used to give a small tolerance to determine whether a node is included in a mesh. Indeed, a node located "just" on an interface between 2 meshs, is likely to be regarded as "outside" with the 2 meshs and thus like not being part of inclusion. This is why a value by default of distma is taken by the code. One chose 1% length of the smallest edge of the grid ma\_inc.

*Titre : Opérateur DEFI\_GROUP Date : 07/12/2017 Page : 22/24 Responsable : PELLET Jacques Clé : U4.22.01 Révision :*

*39d51ecdfdf8*

In the case of a grid of type "hull" (2.5D), if surface is not plane, it is almost impossible that an element of facet is geometrically included in other meshs: there is almost always a variation in the "normal" direction on the surface. It will thus be necessary in general, in this case, to provide a value of distma higher than the value by default.

## **3.5.13 Operand OPTION = 'INTERVALLE\_VALE'**

<span id="page-21-2"></span>This option is used to create it  $q_{\text{roup}}$  no formed by the nodes of which the value of a component (cmp) of a field to the nodes (cham no) lies between two values (vmin and vmax).

The field and the component which will be used to select the nodes are given by the keywords CHAM\_GD and NOM\_CMP.

Values vmin and vmax are provided via the keyword VALE.

Example:

DEFI GROUP (reuse = E-MAIL, GRID = E-MAIL, CREA GROUP NO =  $_F$  (NOM=' GN700', OPTION=' INTERVALLE VALE', CHAM GD=TEMPER, NOM CMP=' TEMP', VALE= (700. , 800.),),);

GROUP NO 'GN700' will be made of all the nodes of the grid E-MAIL of which the temperature in the field TEMPER is understood enters 700. and 800.

## **3.5.14 Operand OPTION = 'FISS\_XFEM'**

<span id="page-21-1"></span>This option makes it possible to recover the group of the nodes of the type XFEM specified by the keywords TYPE\_GROUP.

- $\triangleleft$  CRACK = (fiss1, fiss2,...)
- $\blacklozenge$  TYPE GROUP

/ 'XFEM' : the node will be retained if it is an enriched node

 $/$  'HEAVISIDE' : the node will be retained if it is a node enriched by Heaviside type

 $\prime$  'CRACKTIP' : the node will be retained if it is a node enriched by Cracktip type

 $\mu$  'MIXED' : the node will be retained if it is a node enriched by Mixed type (Heaviside and Cracktip)

 $\sqrt{2}$ ONE MAJ' : the node will be retained if it is contained in the zone of update of the level sets. If the grid of the crack passed by the keyword  $GRLD$  ( § 3.2), the zone of update coincides:

- in the absence of an auxiliary grid associated with the crack, with the field of calculation around the bottom,
- in the presence of an auxiliary grid associated with the crack, with the field of projection between grid and grid , independently of the field of calculation used on the grid.

If a grid passed by the keyword  $GRLD$  (§ 3.2), the zone of update always coincides with the field of calculation used on the grid.

/ 'TORUS' : the node will be retained if it is contained in a torus built around the bottom of crack of ray given by the keyword RAYON TORE. If the localization of the field were used for the calculation of the crack, this option cannot be selected. In this case, the group of nodes is created by using the zone of update (one selects the option automatically TYPE GROUP=' ZONE MAJ' ) and the choice of the user is ignored.

For a definition specifies concepts of enriched node, node Heaviside, node Ace-tip, auxiliary grid, field of calculation and its localization, to see R7.02.12, §3.2.5.

## **3.5.15 Operand RAYON\_TORE**

<span id="page-21-0"></span># If TYPE GROUP=' TORE'  $\bullet$  RAYON TORE = R,

*Warning : The translation process used on this website is a "Machine Translation". It may be imprecise and inaccurate in whole or in part and is provided as a convenience.*

*Code\_Aster Version Titre : Opérateur DEFI\_GROUP Date : 07/12/2017 Page : 23/24 Responsable : PELLET Jacques Clé : U4.22.01 Révision :*

*39d51ecdfdf8*

<span id="page-22-4"></span>The ray is specified  $R$  torus to be used for the selection of the nodes.

## **3.5.16 Operand OPTION = 'RELA\_CINE\_BP'**

For each triplet of connections (3 directions of space) contents in the list of relations kinematics of a concept cable precont resulting from DEFI CABLE BP, this option created a group of nodes containing it node of cable and them nodes of concrete concerned. The name of this group is the value given to PREF GRNO followed by the name of node of cable.

```
\triangleleft CABLE BP = cable bp
Name of the concept cable precont.
```

```
♦ PREF_GRNO = pref
```
<span id="page-22-3"></span>Prefix given to the groups of nodes created.

## **3.5.17 Operands GROUP\_MA and NAME**

/ GROUP\_MA = lgma

For each group of meshs of the list  $l_{\text{gma}}$ , one creates a group of nodes formed by the nodes carried by the meshs of this group of meshs.

◊ NAME = lgno

If  $l$ gno is provided by the user, this list must be of the same length than  $l$ gma. These are the names that one wants to give to the new groups of nodes.

If  $1$ gno is not provided, the groups of nodes will bear the same names as the groups of meshs which gave them rise.

```
◊ CRIT_NOEUD =
```
/'ALL' [DEFECT] : all the nodes of each mesh are taken.  $/$   $'$   $TOP$  : one takes only the nodes "top" of the meshs (i.e. ends of the edges). /'MEDIUM' : one takes only the nodes "medium" of the edges of the meshs. /'CENTER' : one takes only the nodes which is neither "top" nor "medium" it is - with to say the nodes to the center of the facets or the voluminal elements.

## **3.5.18 Operand TOUT\_GROUP\_MA**

<span id="page-22-2"></span>/ TOUT GROUP MA = 'YES'

This keyword has the same meaning as the precedent, except that one creates groups of nodes for **all** existing groups of meshs of the grid.

## **3.5.19 Operand ALARM = 'YES' [DEFECT] / 'NOT'**

<span id="page-22-1"></span>if  $ALARM = 'NOT'$ , the code does not emit alarm; for example when one asks him to create one GROUP NO and that this group is empty. The value by default of this keyword is 'YES'.

## **3.5.20 Operand INFORMATION**

<span id="page-22-0"></span>if INFORMATION = 1, one print in the file 'MESSAGE', the number of groups create and for each group, the name of the group and the number of entities the component.

if INFORMATION =  $2$ , one prints in the file 'MESSAGE', the number of groups create and for each group, the name of the group, the number of entities the component then the list of the entities setting up the groups.

*Titre : Opérateur DEFI\_GROUP Date : 07/12/2017 Page : 24/24 Responsable : PELLET Jacques Clé : U4.22.01 Révision :*

*39d51ecdfdf8*

## **4 Examples**

## <span id="page-23-0"></span>**Example 1 (topological criteria and logics):**

That is to say  $my$  a grid containing the groups of meshs already:

M1 M2 M3

and groups of nodes:

```
N1 N2 N3
my = DET GROUP (reuse = my, GRID = my,CREA_GROUP_MA = (F (NAME = NMI, GROUP MA = (GMA7, GMA9, ...) ),F ( NAME = NM2, UNION = (M1, NM1)),
                         F ( NAME = NM3, DIFFE = (NM2, M2)),),
         CREA GROUP NO = F ( TOUT_GROUP_MA = 'YES'),
my = DET_GROUP (reuse = my, GRID = my,
         CREA_GROUP_MA = F ( NAME = NMA, GROUP_MA = (GMA7, GMA11, GMA13))CREA_GROUP_NO = (_F ( NAME = NN1, INTERSEC= (NM1, N1)),
                         -F ( GROUP_MA = NM4)))
```
After these two calls to the order DEFI GROUP, the grid contains then:

## • groups of meshs:

- M1, m2, m3 (initial)
- $NMI = (meshs: MA7, MA9, ...)$
- $N$ M2 = M1 "union"  $N$ M1
- $Nm3 = NM2$  "minus" m2
- $NM4 = (MESHS: MA7, MA11, MA13)$
- groups of nodes:
	- N1, N2, N3 (initial)
	- M1, M2, M3, NM1, NM2, NM3: group no containing the nodes of group ma of **same names**. These group no are created by the 1<sup>era</sup> order DEFI\_GROUP.
	- NN1 = NM1 "intersection" N1
	- $NM4 = (nodes of group ma NM4)$

## **Example 2 (geometrical criteria):**

```
my = DEFI GROUP (reuse = my, GRID = my,
          CREA_GROUP_MA= (_F (NAME = facesup , OPTION = 'FACE_NORMALE',
                               VECT_NORMALE = (0. , 0. , 1.)),<br>
(NAME = S01 , OPTION = 'SPHERE',
                             F (NAME = S01 , OPTION = 'SPHERE',
                                NOT = (0. , 0. , 0. ), RAY = 1. ),CREA_GROUP_NO = (_F (NAME = BO_S01 , OPTION = 'ENV_SPHERE',
                                POINT= (0. , 0. , 0.), RAYON=1., PRECISION=0.01),
                         F (NAME = S011, GROUP_MA = S01),
                         F (NAME = S01 2, OPTION = 'ENV SPHERE',
                                POINT= (0. , 0. , 0.), RAYON=0.5, 
PRECISION=0.5),),
                  )
```
Afterwards DEFI GROUP grid my will contain 2 new GROUP MA and 3 new GROUP NO :

- facesup contains the facets whose normal is directed according to  $OZ$  (towards  $Z>0$ ),
- S01 contains **all** the meshs of which **one of the nodes** belongs to the sphere of ray 1. and centered in  $O$  (origin of the axes),
- B0 S01 is the group of the nodes which are in the vicinity of the envelope of the preceding sphere (S01),
- $\pm$  S01  $\pm$  1 is the group of all the nodes of the meshs of the group of meshs  $\pm$  S01 ; caution: certain nodes of this group can be outside the sphere!
	- $\frac{1}{2}$  is the group of the nodes included in the sphere S01 :  $|d(M, O)-0.5|≤0.5|$